## 知 V7设备接口加vpn实例并DHCP分配sub地址案例

[VPN](https://zhiliao.h3c.com/questions/catesDis/607)实例 [DHCP/DHCP](https://zhiliao.h3c.com/questions/catesDis/593) Relay **[李欣](https://zhiliao.h3c.com/User/other/3658)** 2019-03-27 发表

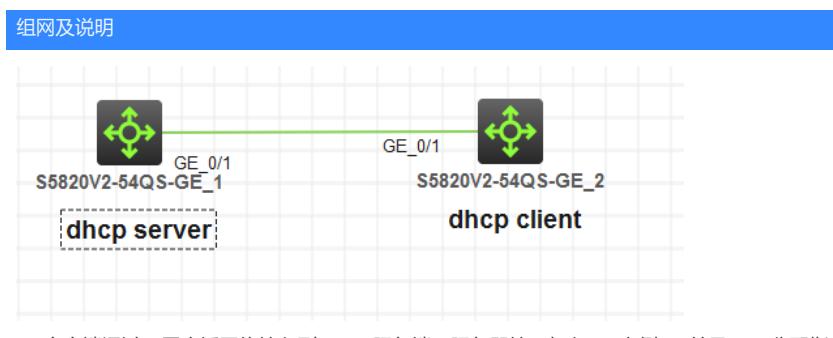

PC客户端通过二层广播网络接入到DHCP服务端;服务器接口加入vpn实例1,并且dhcp分配指定sub 的30.1.1.0/24地址段

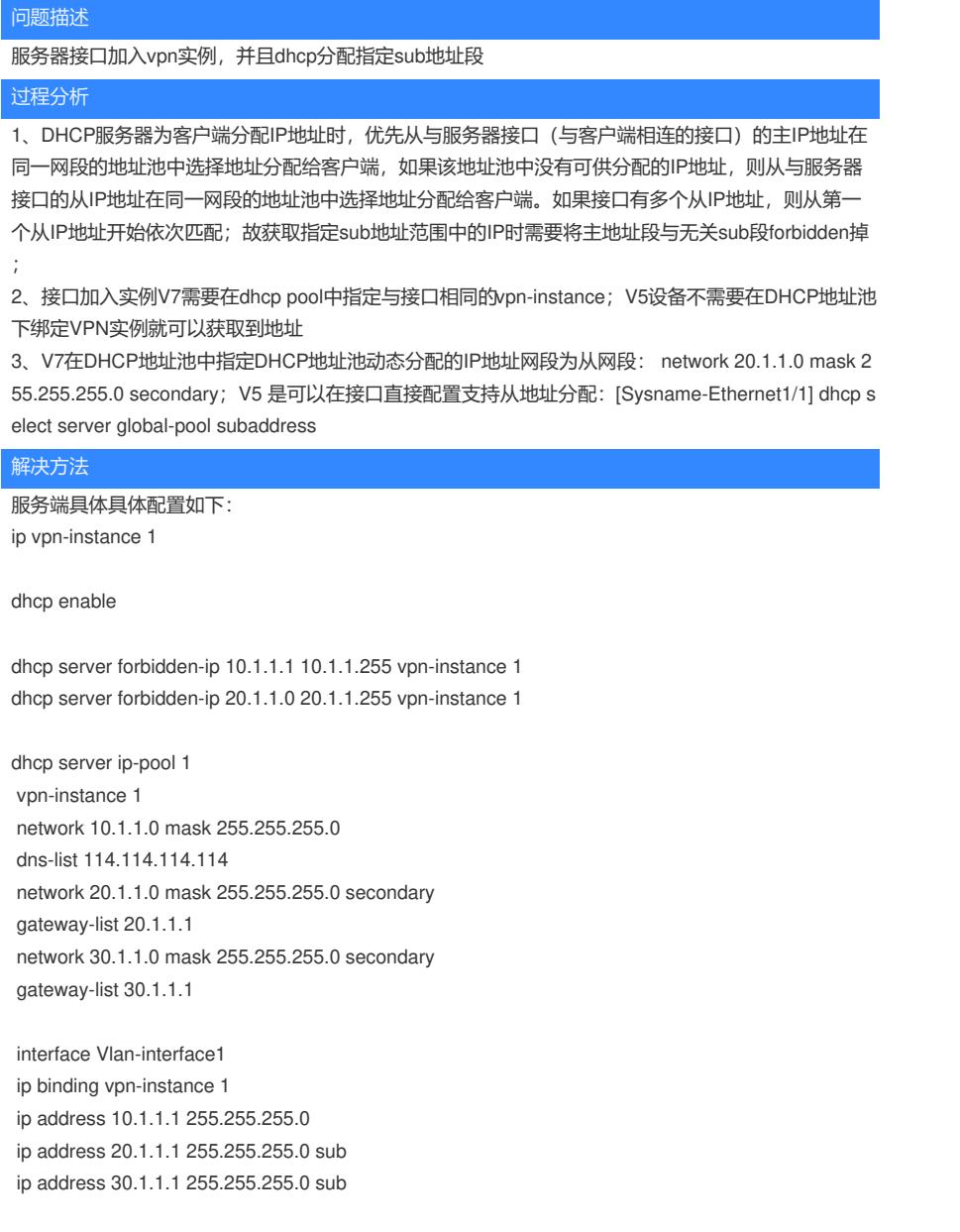

客户端接入可以获取预期30.1.1.0/24范围中的地址